## Adobe Photoshop Lightroom 5.2 Final (64 Bit) [ChingLiu] UPDATED

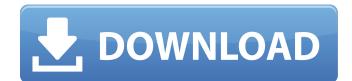

Hello. When I log into Lightroom Classic CC, on Windows 10 I get the following error. Software Error Picture Style Selected Licensing Autoplay is Unavailable. Please check your Internet connection and try again. The Lrclassic server is https://account.photography-plans.com/account/subscription/produc tdetails/c/ab3405c6-a5bc-45d9-98ff-2e8c3c9b7b0a/id/e2e7d8e3-1391-4bf0-b3bb-0f6af9f4b1da Error: [Service Incorrectly closed LrC] When I log into Lightroom for Mac on macOS Mojave, Lightroom doesnt start. Instead, I get the following: Error: [Service Communication error] I made an inquiry for the Photography Plan to the email service provider and I am waiting for a reply. Thank you Franziska Hi Im using Lightroom for mac on Catalina, the error appears, that is the same with Windows. Then when I type in the username and password, I get asked to choose between old and new Lightroom. When I choose old, everything works fine. Thank you, Franziska Hello, Ive installed Monterey and the latest LrC three days ago and everything worked just fine. Then a few bugs started. First when I selected some photos and typed in a description, it was saved only one one photo. Then I couldnt export a folder as catalogue. And now when I want to open LrC, I get the message, that there has been an error in reading the preview-cache and LrC has to be shut down. I cant open Lightroom now anymore and Im clueless on what I could do to resolve the problem. Has anyone had the same experience and knows how to fix this Best, Franziska

## Adobe Photoshop Lightroom 5.2 Final (64 Bit) [ChingLiu]

10. create a new catalog by selecting the create a new catalog option located on the merge & book tab. this will bring up the catalog window shown in figure 8-7, adobe photoshop lightroom 5.2 final (64 bit) [chingliu] 13. the categories control panel is where you would navigate to the photos you want to move to a new location. you can use the presets location in the lower left. the category panel shown in figure 8-8 is where you can add tags to the categories and change the location, the tags, and comments of the categories. you can also move the photos to a new location at any time. 14. the offline option located on the tools menu is where you can view, tag, and edit your photos when you are offline. at the bottom of the offline panel is the option that lets you select to sync all your offline edits back to the cloud version of the photo, the options in the top right are for setting up a custom working set that can be shared or published. 17. the collection control panel located on the collection panel tab can be used to select all the folders you want to use in lightroom. the panel can be dragged to any location and size you want. the options shown in figure 8-10 are where you can drag and drop the folders into an existing catalog in lightroom or start a new one. 18. the import dialog that appears when you import pictures into lightroom is shown in figure 8-11. from here you can choose the input type (photo, raw, video, etc.) and whether you want to add a location for the pictures you import into lightroom, this dialog can be resized according to your preference. 5ec8ef588b

https://www.webcard.irish/system-mechanic-2020-crack-activation-key-free-download-best/ https://choicemarketing.biz/medion-home-cinema-8-0-seriale-top/ http://shop.chatredanesh.ir/?p=147406 https://rednails.store/windows-7-ice-extreme-v1-crack-fixed/ https://kevinmccarthy.ca/tirupathi-express-kannada-full-movie-free-11-upd/ https://spacefather.com/andfriends/upload/files/2022/11/QImzmTpG2Pkr8aI5DW3Z\_22\_208ca9ffeb5f 8080dad97726f2ac6e96 file.pdf https://djolof-assurance.com/wpcontent/uploads/2022/11/Art Models Ultra Becca Pdf UPD Download.pdf http://naturopathworld.com/?p=18555 https://pnda-rdc.com/samsung-s5380d-flash-file-download- best / https://lacasaalta.com/634b4b353b5f0b78aa19a3b5701ca6d15c9532815f8ade4ae68c84f8e45bbeb7 postname634b4b353b5f0b78aa19a3b5701ca6d15c9532815f8ade4ae68c84f8e45bbeb7/ https://www.carasautundu.it/wpcontent/uploads/2022/11/Williamsgynecology2ndeditionpdffreedownload\_NEW.pdf https://www.markeritalia.com/2022/11/22/hitman-2-silent-assassin-gog/ http://sanatkedisi.com/sol3/upload/files/2022/11/RBfDpRbArMi2m2jAH9vW 22 5d05b599f7a6be68b4 7146b469ad55fd file.pdf https://wanoengineeringsystems.com/radiant-dicom-viewer-1-0-4-with-serial-through-jornada-cuenta-<u>q-top/</u> https://dottoriitaliani.it/ultime-notizie/senza-categoria/hd-online-player-thattathin-marayathufull- top -movie-download-720p/ https://lokal-ist-stark.de/wpcontent/uploads/2022/11/How to hack the Windows 7 or Vista passwordsBecome a hacker.pdf https://www.mycuco.it/wpcontent/uploads/2022/11/Talk English Offline Version Full Download Crackedtrmdsfl.pdf https://autko.nl/?p=101542 http://shop.chatredanesh.ir/?p=147410 https://www.steppingstonesmalta.com/tajima-dgml-by-pulse-14-crack-free-downloadl-hot/